Subject: Datawarrior does not open in win10 Posted by [anna\\_sun](https://openmolecules.org/forum/index.php?t=usrinfo&id=895) on Wed, 16 Feb 2022 07:23:03 GMT [View Forum Message](https://openmolecules.org/forum/index.php?t=rview&th=568&goto=1509#msg_1509) <> [Reply to Message](https://openmolecules.org/forum/index.php?t=post&reply_to=1509)

## Hi Thomas,

I have installed the newest version of DW from the download webpage (MD5 checked).

It is installed without any error. But when I double-clicked the icon, nothing happened. I tried to start it from the command, but no error message was given. I have also checked java version. Nothing seems to be wrong. I just installed this OS last week, so I don't have any other virus-defender apps except the Microsoft firewall itself. Is there any solution?

File Attachments 1) [screenshot 2022-02-16 151913.png](https://openmolecules.org/forum/index.php?t=getfile&id=522), downloaded 435 times

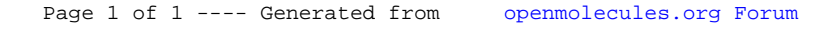